ManagePLUS For QuickBooks Crack [Latest] 2022

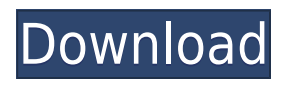

## **ManagePLUS For QuickBooks Crack+ Full Product Key [Latest] 2022**

Featuring nearly 20 extra columns, ManagePLUS displays its copy of your QuickBooks accounts, classes, and transactions in tabbed windows that have extra columns, where you can complete information to associate with specific accounts and classes. It expands the management information you can get from the QuickBooks records you already keep, giving you useful management reports with only a little extra effort. The most important extra information you can add is something we call management quantities--physical quantities you want to use as a basis for per-unit information on reports. If you want to see each income and expense total on a per pallet of product basis, or per bushel of soybeans produced, or per labor hour, or per tenant month (in an apartment complex), then you'll enter the total number of pallets, or bushels of soybeans, or labor hours, or tenant months, and ManagePLUS will give you per-unit information on reports. ManagePLUS is beneficial in a wide range of businesses types: manufacturing, farming and ranching, medical offices, professional services businesses, trucking/transportation/delivery, and others--any business which uses the Classes feature of QuickBooks. The most important extra information you can add is something we call management quantities--physical quantities you want to use as a basis for per-unit information on reports. \*\*ManagePLUS for QuickBooks Crack Mac for Windows Description\*\* \* QuickBooks Enterprise will ask you if you want to use the Fast Installation Disk \* QuickBooks Pro will ask you if you want to use the Installation Disk \* If you choose a disk, then you can run a QuickBooks Installer and then the ManagePLUS Installer to get started. \* Alternatively, you can run a ManagePLUS Installer directly from the CD-ROM. \* ManagePLUS Installer automatically finds and installs ManagePLUS for QuickBooks onto your computer. \* ManagePLUS Installer does NOT require any additional QuickBooks products, it installs QuickBooks-ManagePLUS (Q-M) for you. \* ManagePLUS Installer is included in a box with a QuickBooks Enterprise, QuickBooks Pro, or QuickBooks Premier disk. \* ManagePLUS Installer is NOT included with a QuickBooks Self-Employed or QuickBooks Pro Ad-Hoc disk. \* If you

#### **ManagePLUS For QuickBooks Crack + License Key Full**

This macro is loaded as part of the ManagePLUS add-on; it's one of four macros you can load in each instance of ManagePLUS. As with the other macros, you can choose to load any of the four macros on a per-sheet basis. "ManagePLUS": Loads ManagePLUS into a window. "Header": Creates a column heading. "Show Header": Turns on the display of the column heading. "Unset Header": Turns off the display of the column heading. "Hide Header": Turns off the display of the column heading. "Place Column": Moves the current window to the next column in the main window. "Delete Column": Removes the current column from the main window. "QuickBooks

macro": Connects to QuickBooks in order to run a QuickBooks macro. "Unset": Disconnects from QuickBooks. "Switch to Another Current Window": Toggles between the current window and the next one. "Switch to Previous Current Window": Toggles between the current window and the previous one. "Close current window": Closes the current window. "Open previous window": Opens a previous window. "Open next window": Opens a next window. "Open previous window": Opens a previous window. "Open next window": Opens a next window. "Close all windows": Closes all open windows. "Delete current window": Deletes the current window. "Open all windows": Opens all open windows. "Close all windows": Closes all open windows. "Count: Use the forms and reports available to you as a small business owner in QuickBooks. Accounts & Financials Summary: QuickBooks is very user friendly and helps you get organized and manage your small business activities. It allows you to create and maintain financial accounts of your business. QuickBooks is a powerful and versatile accounting system that allows you to track your financial transactions and create reports. An Accounts & Financials module in QuickBooks allows you to: Input and view information about your accounts (in your QuickBooks file) Generate reports on your business activities Perform analyses of your financial transactions and information Manage your income and expenses. Accounts & Financials have many reports and forms that you can use for your business. You can: Add accounts, classes, 2edc1e01e8

## **ManagePLUS For QuickBooks**

ManagePLUS creates several tabbed windows that are associated with specific classes (we call them categories) and that can be closed to see only the columns you want to see. It then expands the management information you can get from the QuickBooks records you already keep, giving you useful management reports with only a little extra effort. ManagePLUS can also collect the number of units in a single column called Unit Count, which can be useful in tracking inventory. You can also add a running tally in the unit count column that can be helpful to help you keep track of units in inventory. Using ManagePLUS, you can collect any extra data you want to get, such as how many pallets or bushels of soybeans are produced by a particular worker, or how many car loads of supplies each truck driver hauls, or how many tires are manufactured, or how many square feet of carpet are installed each month in an apartment complex, or how much tuition each student is paying. You can see all this extra data in reports, such as: Class by Class | Report by Report | Class by Activity | Class by Time | Activity by Activity | Activity by Time | Class by Category | Class by Employee | Product by Class | Product by Employee ManagePLUS has a powerful scripting facility that enables you to expand its functionality. ManagePLUS scripts are powerful Windows.Net components that you can drop onto any form in any Windows application. You can drop a script onto any form in a simple.NET application, or onto a Windows desktop, or into any Windows application. You can even drop it onto a QuickBooks database. ManagePLUS scripts allow you to write your own custom scripts that get directly embedded into any form. You can write your own.NET components, or you can write your own custom.NET components using ManagePLUS's own technology. Features include: \* Customer, Vendor, and Employee scripts that you can drop onto any form in any Windows application. \* Tables and forms can be added or removed from scripts to give you a unique set of reports. \* The scripts are the most flexible, convenient, and powerful way to create reports, by entering formulas on forms. \* Reports can have their output labeled, and columns can be shown and hidden to produce reports with customized information. \* The scripts are completely portable, so you can drop them onto any Windows application. \* A great way to create reports \* A great way

<https://reallygoodemails.com/ranenplicji> <https://techplanet.today/post/wic-reset-utility-upd-crack-keygen-20> [https://techplanet.today/post/aimp-355-build-1355-final-repack-portable-by-dakov-w-s](https://techplanet.today/post/aimp-355-build-1355-final-repack-portable-by-dakov-w-serial-key-1) [erial-key-1](https://techplanet.today/post/aimp-355-build-1355-final-repack-portable-by-dakov-w-serial-key-1) <https://techplanet.today/post/quake-3-free-download-full-version-for-windows-7-fix>

<https://techplanet.today/post/adobe-photoshop-cc-64-bit>

#### **What's New In ManagePLUS For QuickBooks?**

Displays your QuickBooks records in tabbed windows that have extra columns, where you can complete information to associate with specific accounts and classes. Allows you to see the quantity of inventory on hand as you purchase it, and to track the number and location of each pallet, or bushel of soybeans, or labor hour, or tenant month. This adds extra information to your QuickBooks records that gives you valuable management reports, with only a little extra effort. Benefits: Displays your QuickBooks records in tabbed windows that have extra columns, where you can complete information to associate with specific accounts and classes. Allows you to see the quantity of inventory on hand as you purchase it, and to track the number and location of each pallet, or bushel of soybeans, or labor hour, or tenant month. This adds extra information to your QuickBooks records that gives you valuable management reports, with only a little extra effort. ManagePLUS is beneficial in a wide range of businesses types: manufacturing, farming and ranching, medical offices, professional services businesses, trucking/transportation/delivery, and others- -any business which uses the Classes feature of QuickBooks. The most important extra information you can add is something we call management quantities--physical quantities you want to use as a basis for per-unit information on reports. If you want to see each income and expense total on a per pallet of product basis, or per bushel of soybeans produced, or per labor hour, or per tenant month (in an apartment complex), then you'll enter the total number of pallets, or bushels of soybeans, or labor hours, or tenant months, and ManagePLUS will give you per-unit information on reports. There's no limit to the number of accounts or classes you can display in tabbed windows, so you can use the extra columns to present any of the information you need to maintain in the most efficient manner. This latest release of ManagePLUS adds a redesigned license manager for purchasing from our web site. We've added a purchasing summary with an estimated project and approximate dollar value of purchasing. You can purchase licenses for both current versions of ManagePLUS and previous versions of ManagePLUS Pro. For ManagePLUS Pro licenses you can only purchase the Standard version, as we don't offer a Professional version. A free trial version is available for the current releases of ManagePLUS and ManagePLUS Pro. Our company is about business and helping you keep your QuickBooks data accurate. If you want to see an older version of ManagePLUS Pro for free, please visit our web site and use our donation button. We're here to help you get the most from your business. ManagePLUS Pro for QuickBooks Description:

# **System Requirements:**

Windows XP, Vista, 7 CPU: Intel® Core<sup>™</sup> 2 Duo Processor (2 GHz or faster) Memory: 2 GB RAM Saved Games: Vista Users will need to copy your saved games to their desktop. Please note that your saved games will not be shared between your PC and your Xbox 360. Graphics: Adobe Flash Player 9.0 or higher, DirectX 10.0 or higher Audio: DirectX 9.0 or higher Mac OS® X

<http://shop.chatredanesh.ir/?p=180032>

<https://vendredeslivres.com/wp-content/uploads/2022/12/W32MimailG-Cleaner.pdf> <https://www.globalhuntittraining.com/wp-content/uploads/2022/12/filnie.pdf> [https://mondetectiveimmobilier.com/wp-content/uploads/2022/12/Easy-Karaoke-Playe](https://mondetectiveimmobilier.com/wp-content/uploads/2022/12/Easy-Karaoke-Player-Crack-With-Registration-Code.pdf) [r-Crack-With-Registration-Code.pdf](https://mondetectiveimmobilier.com/wp-content/uploads/2022/12/Easy-Karaoke-Player-Crack-With-Registration-Code.pdf) <https://inkfeat.com/jremotecontrol-incl-product-key/> [https://yzb2e7.p3cdn1.secureserver.net/wp-content/uploads/2022/12/Linked-Media-Fr](https://yzb2e7.p3cdn1.secureserver.net/wp-content/uploads/2022/12/Linked-Media-Framework.pdf?time=1670873751) [amework.pdf?time=1670873751](https://yzb2e7.p3cdn1.secureserver.net/wp-content/uploads/2022/12/Linked-Media-Framework.pdf?time=1670873751) <http://www.lucasrelogios.net/?p=5465> <http://goodfood-project.org/?p=24402> <https://www.loolooherbal.in/wp-content/uploads/2022/12/elevzah.pdf> <https://thecitylife.org/wp-content/uploads/2022/12/kagamaff.pdf>